# **Publik Installation Développeur - Documentation #27816**

# **certificats qui ne demandent pas à accéder à pki.entrouvert.org**

07 novembre 2018 14:23 - Frédéric Péters

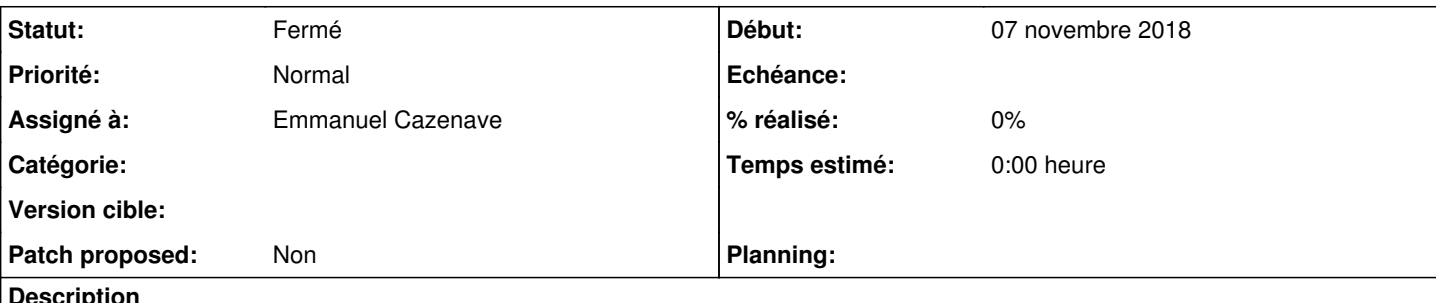

**Description**

La documentation est aujourd'hui longue sur les certificats, demande l'accès à pki.entrouvert.org et personne n'aura ça, etc.

On pourrait distribuer un \*.local.publik que les gens pourraient simplement copier en local ?

Voire même, pour s'épargner l'AC Entr'ouvert, distribuer un vrai wildcard avec une AC reconnue, d'un vrai domaine, et simplement dans les instructions on suggérerait l'ajout de lignes à l'/etc/hosts (ce qu'on fait déjà, de toute façon).

# **Historique**

#### **#1 - 07 novembre 2018 14:54 - Thomas Noël**

Je propose la distribution d'un « \*.dev.publik.love » de chez letsencrypt (ou tout autre nom que "dev", propositions bienvenues)

Je proposerais de le distribuer sous divers formats, dont un .deb qui serait mis à jour automagiquement lors du renouvellement certbot.

#### **#2 - 07 novembre 2018 14:59 - Frédéric Péters**

Ça me va. (aussi on pourrait configurer ces entrées DNS vers du 127.0.0.1, avec une note quand même pour les utilisateurs de DNS qui filtrent ces réponses, que seuls eux aient à toucher à l'/etc/hosts).

# **#3 - 07 novembre 2018 16:43 - Thomas Noël**

*- Statut changé de Nouveau à Fermé*

Certif diffusé et doc mise à jour sur<https://doc-publik.entrouvert.com/dev/installation-developpeur/#Configurer-le-certificat-SSL-devpubliklove>

Un peu la flemme de me lancer, là, dans la création d'un paquet, pas vraiment important pour l'instant je dirais.

# **#4 - 07 novembre 2018 17:02 - Thomas Noël**

*- Statut changé de Fermé à En cours*

Thomas Noël a écrit :

Un peu la flemme de me lancer, là, dans la création d'un paquet, pas vraiment important pour l'instant je dirais.

Et en fait, plus simple serait l'ajout d'un script "install-dev-publik-love-certificates" dans publik-devinst avec deux petits wget ou curl bien sentis et hop.

# **#5 - 07 novembre 2018 17:05 - Emmanuel Cazenave**

*- Assigné à mis à Emmanuel Cazenave*

# **#6 - 15 novembre 2018 16:48 - Emmanuel Cazenave**

*- Statut changé de En cours à Solution déployée*

Thomas Noël a écrit :

Thomas Noël a écrit :

Un peu la flemme de me lancer, là, dans la création d'un paquet, pas vraiment important pour l'instant je dirais.

Et en fait, plus simple serait l'ajout d'un script "install-dev-publik-love-certificates" dans publik-devinst avec deux petits wget ou curl bien sentis et

hop.

Fait dans [#27824](https://dev.entrouvert.org/issues/27824).